## ANSYS - Semi-Monocoque Shell, Part 2 - Problem Specification

Author: Rajesh Bhaskaran, Cornell University

**Problem Specification** 

1. Create input file

2. Modify and read input file

## **Problem Specification**

Consider the semi-monocoque shell problem analyzed in a previous tutorial. Redo the problem changing only the number of stiffeners in the x-direction. For the quarter-plate, increase the number of x-stiffeners to **3** as shown below; previously, we had 2. Compare the displacement and stress values for the new and old cases and comment on the differences and/or similarities.

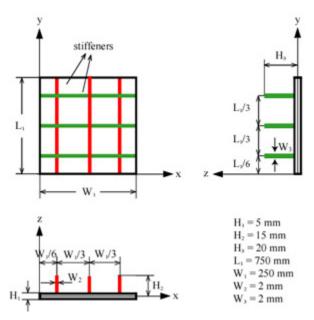

We'll play smart and avoid plodding through the solution procedure from scratch by using ANSYS capabilities for performing parametric studies.

Go to Step 1: Create input file

See and rate the complete Learning Module

Go to all ANSYS Learning Modules